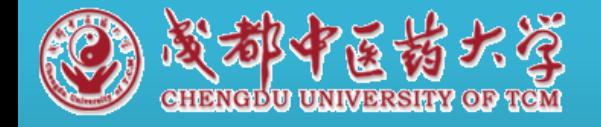

## 科研项目立项流程

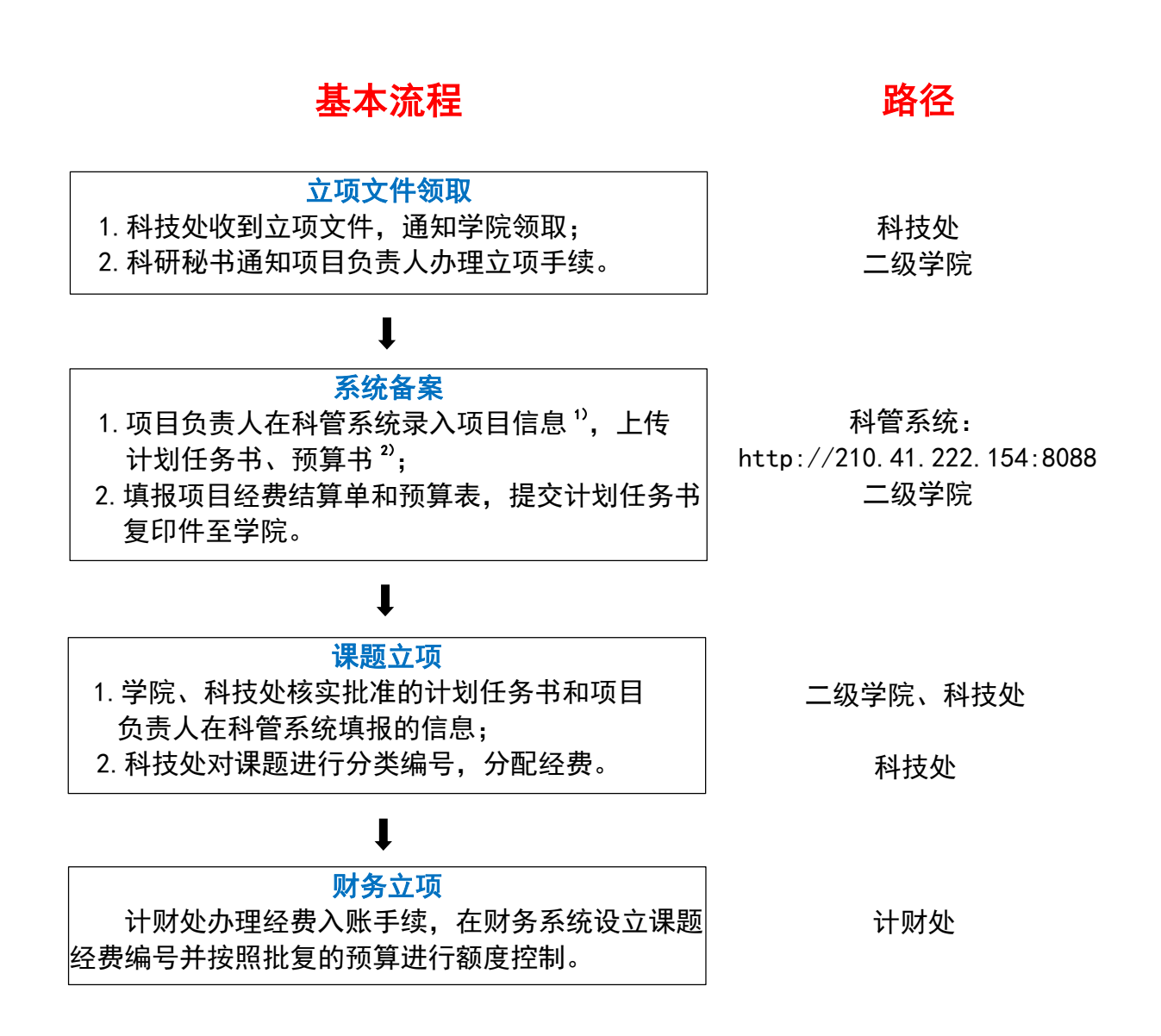

1)项目信息以立项通知为准,信息录入完整、准确。集中受理项目由科技处统一导入项目信息。 2)无任务书的项目请上传申报书,有独立预算书的项目请同时上传预算书。

联系人: 李正熙 联系电话: 028-61800101 邮箱: kjcxmk@cdutcm.edu.cn 受理地点:成都中医药大学温江校区行政楼 220 办公室 (项目管理科)